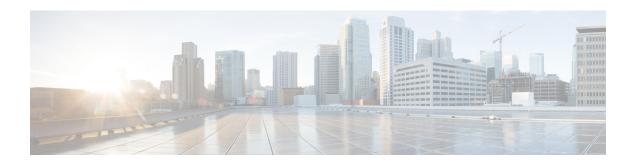

# **Traffic Protection Commands**

This module describes the commands used to configure traffic protection.

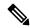

Note

All commands applicable for the Cisco NCS 5500 Series Router are also supported on the Cisco NCS 540 Series Router that is introduced from Cisco IOS XR Release 6.3.2. References to earlier releases in Command History tables apply to only the Cisco NCS 5500 Series Router.

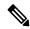

Note

- Starting with Cisco IOS XR Release 6.6.25, all commands applicable for the Cisco NCS 5500 Series Router are also supported on the Cisco NCS 560 Series Routers.
- Starting with Cisco IOS XR Release 6.3.2, all commands applicable for the Cisco NCS 5500 Series Router are also supported on the Cisco NCS 540 Series Router.
- References to releases before Cisco IOS XR Release 6.3.2 apply to only the Cisco NCS 5500 Series Router.
- Cisco IOS XR Software Release 7.0.1 specific updates are not applicable for the following variants of Cisco NCS 540 Series Routers:
  - N540-28Z4C-SYS-A
  - N540-28Z4C-SYS-D
  - N540X-16Z4G8Q2C-A
  - N540X-16Z4G8Q2C-D
  - N540X-16Z8Q2C-D
  - N540-12Z20G-SYS-A
  - N540-12Z20G-SYS-D
  - N540X-12Z16G-SYS-A
  - N540X-12Z16G-SYS-D

For detailed information about traffic protection concepts, configuration tasks, and examples, see the *Traffic Protection for Third-Party Applications* chapter in the *System Security Configuration Guide for Cisco NCS 5500 Series Routers*.

- allow, on page 3
- tpa, on page 5

# allow

To configure a local port and third-party application protocols for traffic protection, use the **allow** command in protection mode. To disallow a protocol on an interface, use the **no**form of this command.

**allow protocol** {tcp | udp}local-port port-number [interface interface-name | local-address local IP address | remote-addressremote IP address

**no allow protocol** { **tcp** | **udp**} **local-port** *port-number* [**interface** *interface-name* | **local-address** *local IP address* | **remote-address** *remote IP address* 

#### **Syntax Description**

| protocol       | Specifies the L4 protocol to be configured for traffic protection. The supported protocols are TCP and UDP. |
|----------------|----------------------------------------------------------------------------------------------------|
| local-port     | Specifies local L4 port.                                                                                    |
| Port-number    | Specifies a port number in the range of 1 to 65535.                                                         |
| interface      | Specifies the interface on which the protocol has to be configured.                                         |
| local-address  | Specifies the local IP address of the host or client.                                                       |
| remote-address | Specifies the remote IP address of the host or client.                                                      |

#### **Command Default**

Not Applicable

#### **Command Modes**

Protection

### **Command History**

| Release          | Modification                 |
|------------------|------------------------------|
| Release<br>6.5.2 | This command was introduced. |

## **Usage Guidelines**

If no allow command is used for a given local port and protocol, then by default, any ingress traffic is delivered to Third Party Applications. If one or more allow entries are added, only the ingress traffic matching an allow entry is delivered for that protocol and port. It is possible to configure multiple allow entries for the same protocol and port, for example, to allow traffic from multiple remote addresses.

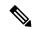

#### Note

If multiple allow entries are configured for the same protocol and port, the entries are expected to be non-overlapping. If overlapping entries are present, for example, multiple remote addresses in overlapping subnets, then the behaviour is platform-dependent.

#### Task ID

| Task<br>ID | Operation      |
|------------|----------------|
| system     | read,<br>write |

## **Example**

The following example shows how to configure a local port and third-party application protocols for traffic protection:

Router# configure
Router(config) # tpa
Router(config-tpa) # vrf default
Router(config-tpa-vrf) # address-family ipv4
Router(config-tpa-vrf-afi) # protection
Router(config-tpa-vrf-afi-prot) # allow protocol tcp local-port 6 remote-address 192.0.2.3
interface MgmtEth0 local-address 192.0.2.125

# tpa

To configure a third-party application protocol for traffic protection, use the **tpa**command in global configuration mode. To disable all configurations that are related to the third-party application, use the **no**form of this command.

tpa vrf vrf-name address-family [ ipv4 | ipv6 ] update-source dataports { bvi bviname | Bundle-Ether bundleetherval | Bundle-POS bundlePosvalue | EightHundredGigE eighthundredGigEifname | FiftyGigE fiftygigEifname | FortyGigE fortyGigEifname | FourHundredGigE fourHundredGigEifname | GigabitEthernet gigabitEthernetifname | HundredGigE hundredGigEifname | Loopback loopbackval | MgmtEth mgmtEthifname | Multilink multilinkifname | Null 0 SRP srpifname | Serial serialifname | TenGigE tenGigEifname | TwentyFiveGigE twentyFiveGigEifname | TwoHundredGigE twoHundredGigEifname | active-management lpts 0 | nve nvevalue | tunnel-ip tunnelipvalue | tunnel-ipsec tunnel-ipsecvalue } | protection

no tpa vrf vrf-name address-family [ ipv4 | ipv6] protection

### **Syntax Description**

| £                          | Configuration of Committee (VDE) or Committee                                                                                                  |
|----------------------------|----------------------------------------------------------------------------------------------------|
| vrf                        | Configures a VPN routing and forwarding (VRF) reference.                                                                                       |
| address-family             | Enables support for various address family configuration modes while configuring TPA.                                                          |
| ipv4                       | Specifies IPv4 address prefixes.                                                                                                    |
| ipv6                       | Specifies IPv6 address prefixes.                                                                                                    |
| protection                 | Enters the Traffic Protection submode.                                                                                                    |
| update-source<br>dataports | Specifies the command to define the potential sources for the data ports.                                                                      |
| BVI                        | A vrtual bridge group interface that allows Layer 2 and Layer 3 connectivity.                                                                  |
| <b>Bundle-Ether</b>        | A group of Ethernet interfaces combined to act as a single logical interface for increased bandwidth and redundancy. Its value ranges 1–65535. |
| Bundle-POS                 | A logical interface that is created by bundling multiple Packets over SONET/SDH interfaces for improved performance. Its value ranges 1–65535. |
| EightHundredGigE           | Ethernet interfaces supporting 800 Gbps. It must be specified in Rack/Slot/Instance/Port/Breakout format or R/S/I/P format.                    |
| FiftyGigE                  | Ethernet interfaces supporting 50 Gbps. It must be specified in Rack/Slot/Instance/Port/Breakout format or R/S/I/P format.                     |
| FortyGigE                  | Ethernet interfaces supporting 40 Gbps. It must be specified in Rack/Slot/Instance/Port/Breakout format or R/S/I/P format.                     |
| FourHundredGigE            | Ethernet interfaces supporting 400 Gbps. It must be specified in Rack/Slot/Instance/Port or R/S/I/P format.                                    |

| GigabitEthernet   | Ethernet interfaces supporting 1 Gbps. It must be specified in Rack/Slot/Instance/Port or R/S/I/P format.                      |
|-------------------|----------------------------------------------------------------------------------------------------|
| HundredGigE       | Ethernet interfaces supporting 100 Gbps. It must be specified in Rack/Slot/Instance/Port or R/S/I/P format.                    |
| Loopback          | A virtual interface that is primarily used for network testing and management. Its value ranges 0–2147483647.                  |
| MgmtEth           | Managements Ethernet interface used for device management tasks.                                                               |
| Multilink         | Combines multiple network links into a single logical link for increased throughput.                                           |
| Null 0            | A virtual interface that discards all incoming traffic, often used for testing.                                                |
| SRP               | Interfaces used for Spatial Reuse Protocol, which enhances bandwidth utilization.                                              |
| Serial            | Interfaces used for serial communication over network connections.                                                             |
| TenGigE           | serial interface that support 10-Gbps Ethernet connections. It must be specified in Rack/Slot/Instance/Port or R/S/I/P format. |
| TwentyFiveGigE    | Ethernet interfaces supporting 25 Gbps. It must be specified in Rack/Slot/Instance/Port or R/S/I/P format.                     |
| TwoHundredGigE    | Ethernet interfaces supporting 200 Gbps. It must be specified in Rack/Slot/Instance/Port or R/S/I/P format.                    |
| active-management | Utilizes the management port on the Active Route Processor (RP) for managing network devices.                                  |
| lpts 0            | Low-priority traffic management.                                                                                               |
| nve               | Network virtualization endpoints, facilitating network overlays. Its value ranges 0–65535.                                     |
| tunnel-ip         | Interfaces supporting Generic Routing Encapsulation (GRE) or IP-in-IP tunneling protocols for encapsulating packets.           |
|                   | Its value ranges 0–131070.                                                                                                    |
| tunnel-ipsec      | Interfaces used for creating secure IPsec tunnels for encrypted communication.  Its value ranges 0–4294967295.                 |
|                   |                                                                                                    |

## **Command Default**

Not Applicable

## **Command Modes**

Global configuration

## **Command History**

| Release     | Modification                 |
|-------------|------------------------------|
| Release 6.0 | This command was introduced. |

## **Usage Guidelines**

Some platforms do not support non-management traffic in any VRFs apart from default VRF.

#### **Example**

This example shows how to configure a third-party application protocol for traffic protection.

```
Router# configure
Router(config) # tpa
Router(config-tpa) # vrf vrf-name
Router(config-tpa-vrf) # address-family [ipv4 | ipv6]
Router(config-tpa-vrf-afi) # protection
```

This example shows how to configure the updating of source data ports for a third-party application using the **TwoHundredGig** cli.

```
Router(config) # tpa
Router(config-tpa) #vrf green
Router(config-tpa-vrf) # address-family ipv4
Router(config-tpa-vrf-afi) # update-source dataports TwoHundredGigE 0/0/0/12
```

This example shows how to configure the updating of source data ports for a third-party application using the **active-management** cli.

```
Router(config) # tpa
Router(config-tpa) #vrf green
Router(config-tpa-vrf) # address-family ipv4
Router(config-tpa-vrf-afi) # update-source dataports active-management
/*Utilizes the management port on the Active Route Processor (RP) for managing network
devices.*/
```

tpa